## **КУДЕЛИН А. Г., АЛИМПИЕВ Л. С., СЕМЯШКИНА А. В. ПРИМЕНЕНИЕ РАСПОЗНАВАНИЯ ОБРАЗОВ ДЛЯ АВТОМАТИЗАЦИИ УЧЁТА ДВИЖЕНИЯ ТРАНСПОРТА НА КОНТРОЛЬНО-ПРОПУСКНОМ ПУНКТЕ ПРЕДПРИЯТИЯ**

*УДК 004.93, ВАК 1.2.2, ГРНТИ 28.23.37*

Применение распознавания образов для автоматизации учёта движения транспорта на контрольнопропускном пункте предприятия

### **А. Г. Куделин, Л. С. Алимпиев, А. В. Семяшкина**

Ухтинский государственный технический университет, г. Ухта

*Целью данной работы является автоматизация учёта движения транспорта. Система позволит решить проблемы, связанные с текущей реализацией учёта движения транс-порта и позволит легко формировать отчёты.*

*Ключевые слова: информационная система, XML, VisualStudio, C#, учёт, движение транспорта*

Application of pattern recognition to automate the accounting of traffic at the checkpoint of the enterprise

### **A. G. Kudelin, L. S. Alimpiev, A. V. Semyashkina**

Ukhta State Technical University, **Ukhta** 

*The purpose of this work is to automate the accounting of traffic. The system allows you to solve the problems associated with monitoring the realization of traffic records, and, probably, it is easy to generate reports.*

*Keywords: information system, XML, VisualStudio, C#, accounting, traffic*

### **Введение**

На сегодняшний день каждая организация стремится автоматизировать всё, что касается её деятельности и учёт движения транспорта – не исключение. При отсутствии автоматизации снижается эффективность предприятия, повышаются расходы и осложняется оптимизация.

Данная публикации посвящена разработке информационной системы (далее – ИС), которая сможет автоматизировать учёт движения транспорта.

#### **Предпроектное обследование**

В ходе анализа процесса, как он происходит сейчас была составлена диаграмма вида «Как есть» (см. Рисунок 1).

Проанализировав, были выявлены следующие проблемы:

- 1) Большое влияние человека на процесс
- 2) Нет электронного хранилища данных
- 3) Бумажный документооборот

4) Доступность информации

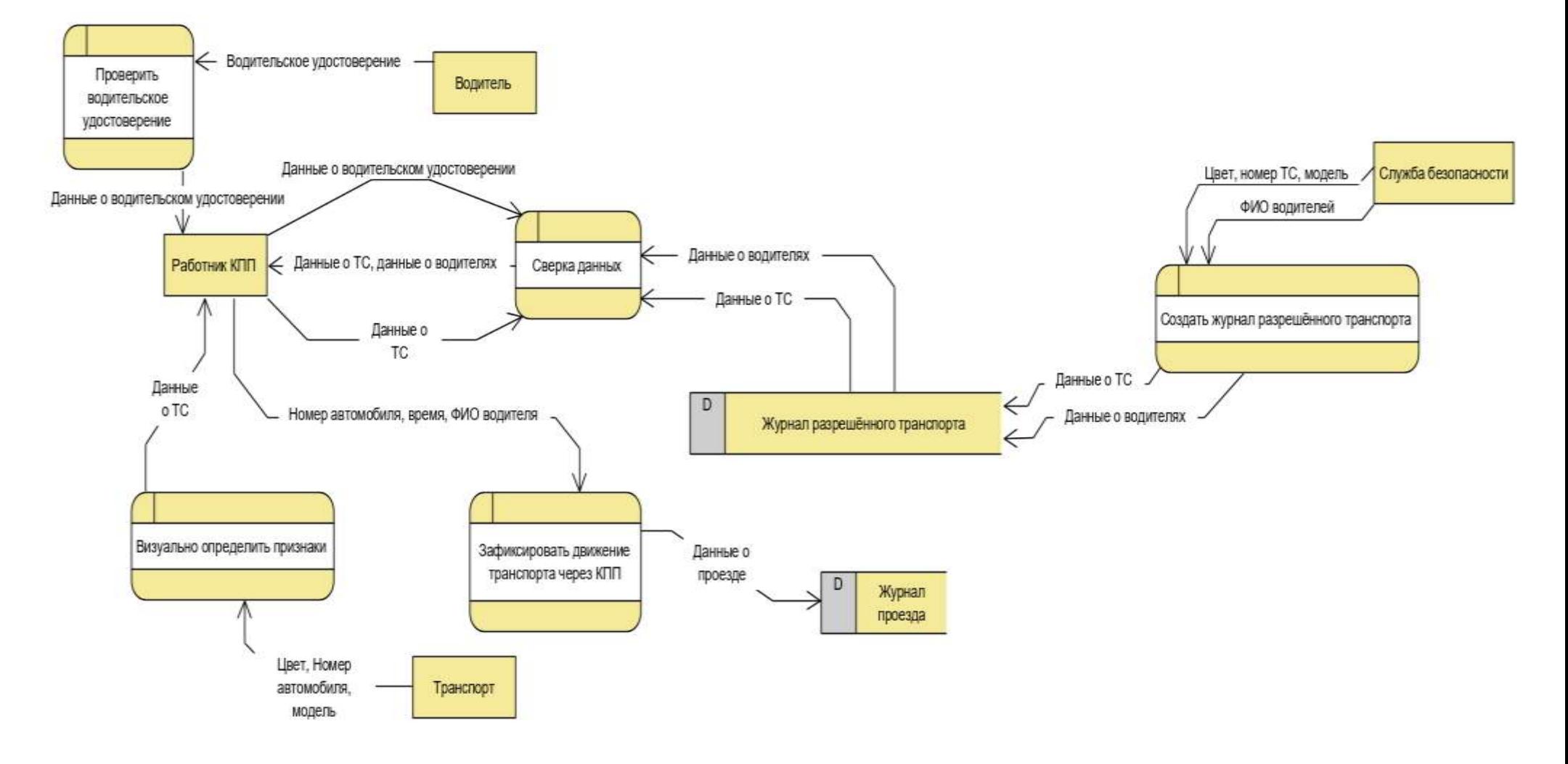

Рисунок 1. DFD «Как есть»

Решить выявленные проблемы было решено автоматизацией учёта движения транспорта на контрольно-пропускном пункте.

Целью работы является автоматизировать учёт движений транспорта на контрольно-пропускном пункте.

Задачи сформулированы в виде вопросов, ответы на них помогут достигнуть цели:

- 1) Что можно улучшить?
- 2) Какие будут функциональные требования к ИС?
- 3) Какую сделать структуру данных хранилища?
- 4) Как реализовать задуманное?
- 5) Какие технологии можно задействовать?

#### **Проектирование информационной системы**

Для автоматизации этого процесса было сделано предположение, как должен выглядеть автоматизированный процесс с помощью диаграммы «Как будет» на Рисунке 2.

Были выдвинуты следующие функциональные требования:

- 1) Регистрация проезда
- 2) Сверка данных водительских удостоверений сотрудником КПП
- 3) Ввод и редактирование данных в список разрешённых ТС и водителей.
- 4) Формирование отчётов.

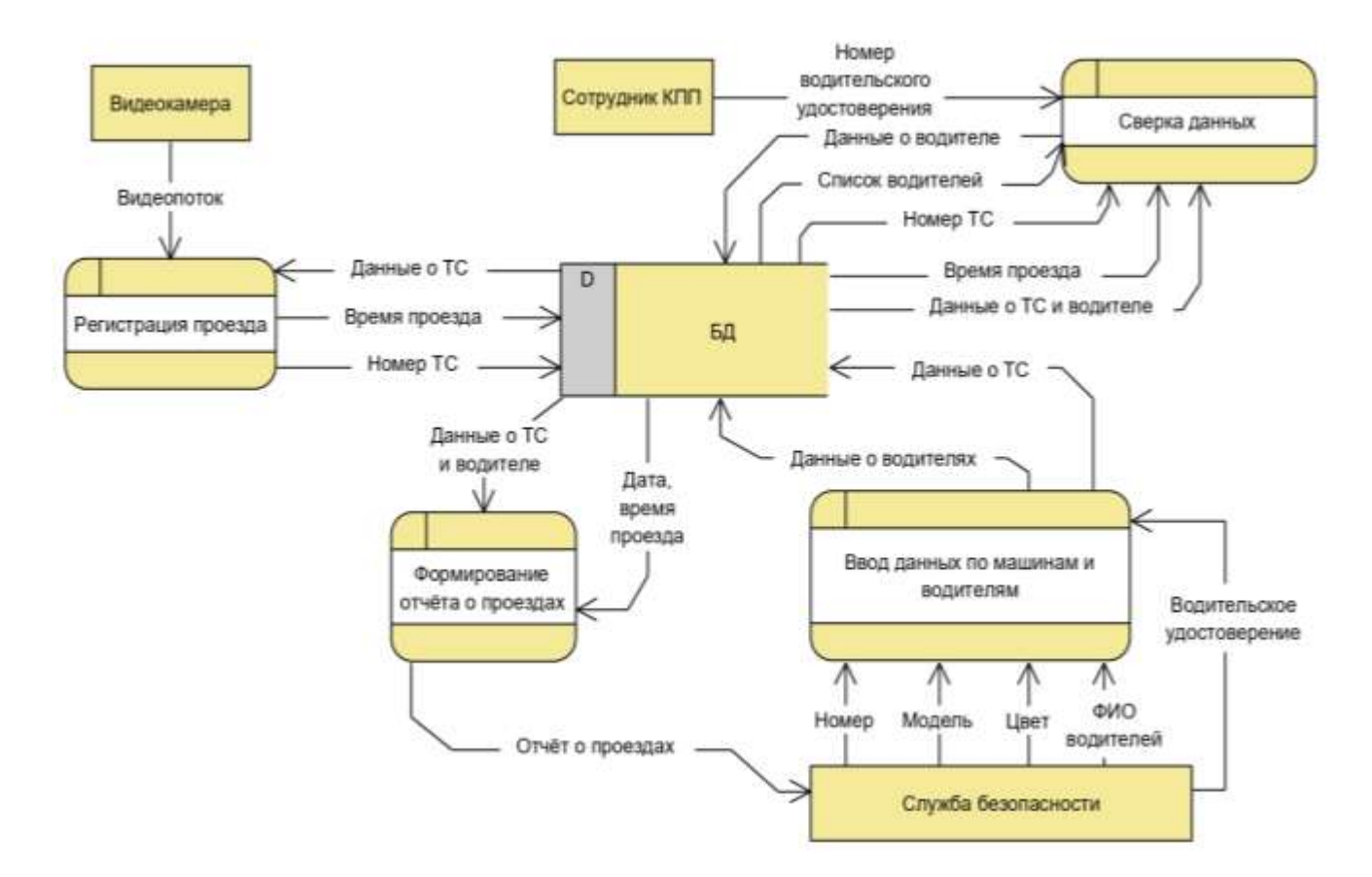

Рисунок 2. «Как будет»

#### **Информационная база данных системы**

Для ведения учёта и формирования отчётов в ИС была разработана следующая структура данных нереляционного вида (см. Рисунок 3).

Обоснован выбор именно такой структуры требованием Заказчика – АО «Коминефтегеофизика», для которого данная работа выполнялась, не использовать СУБД и реляционные БД. Установленной нотации описания нереляционных хранилищ найдено не было, поэтому выдвинута собственная.

Архитектура системы: Монолит.

Архитектура приложения: многослойное, реализуемое по паттерну MVP – Model View Presenter. Особенность данного паттерна – необходимость соблюдения событийно-ориентированной парадигмы программирования, когда любое действие пользователя на интерфейсе провоцирует событие, на которое реагирует Presenter.

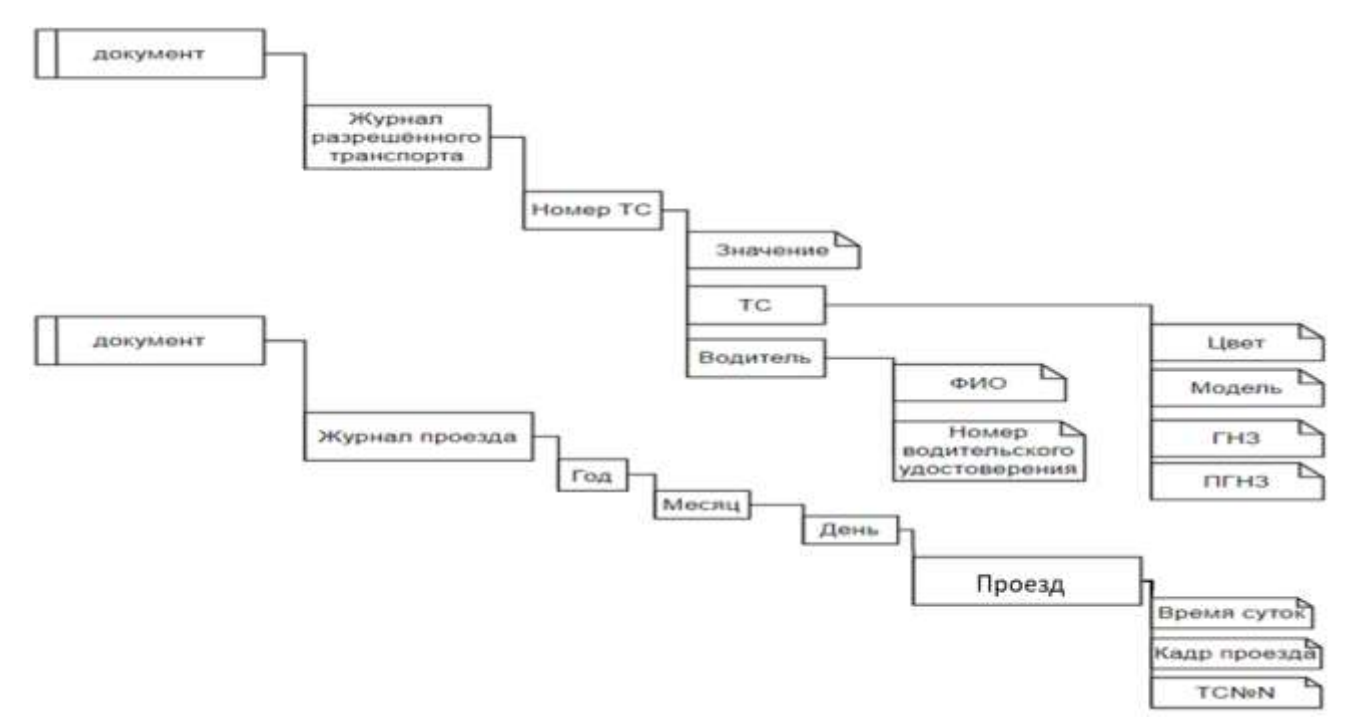

Рисунок 3. Иерархическая модель данных

## **Результаты разработки**

Приложение имеет 3 формы:

1) Форма регистрации проезда на Рисунке 4.

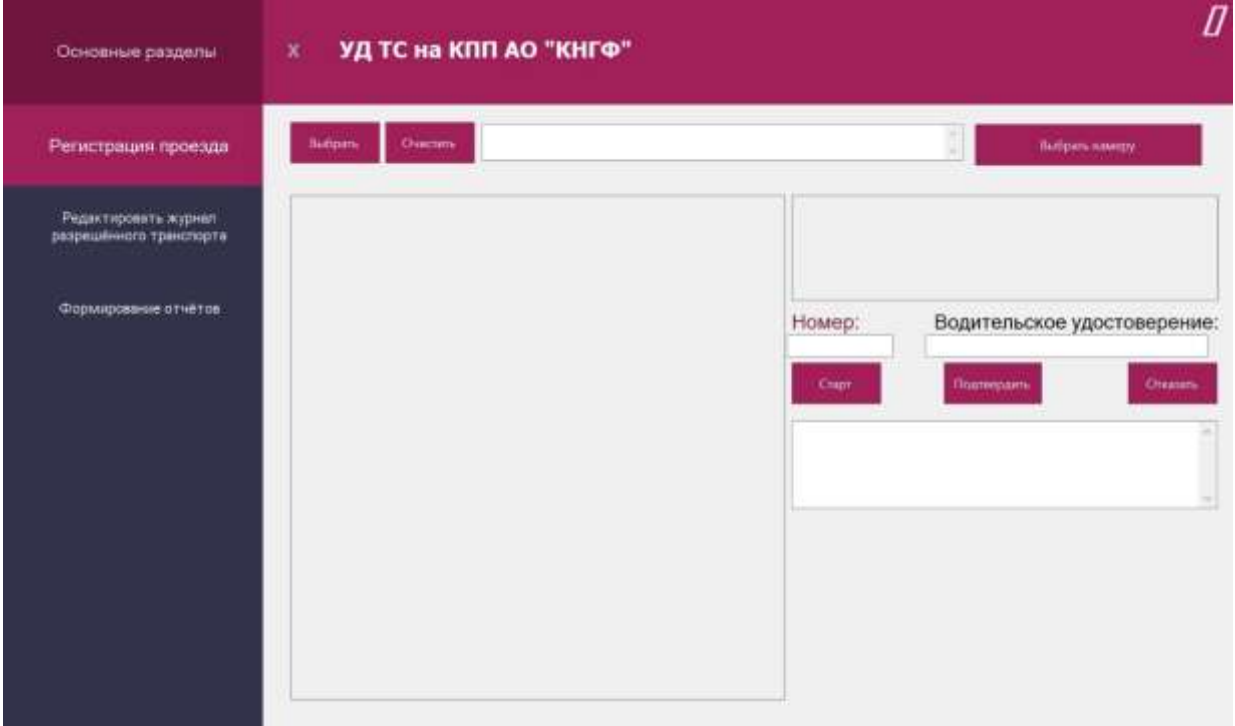

Рисунок 4. Форма регистрации проезда

2) Форма редактирования журнала разрешённого транспорта на Рисунок 5.

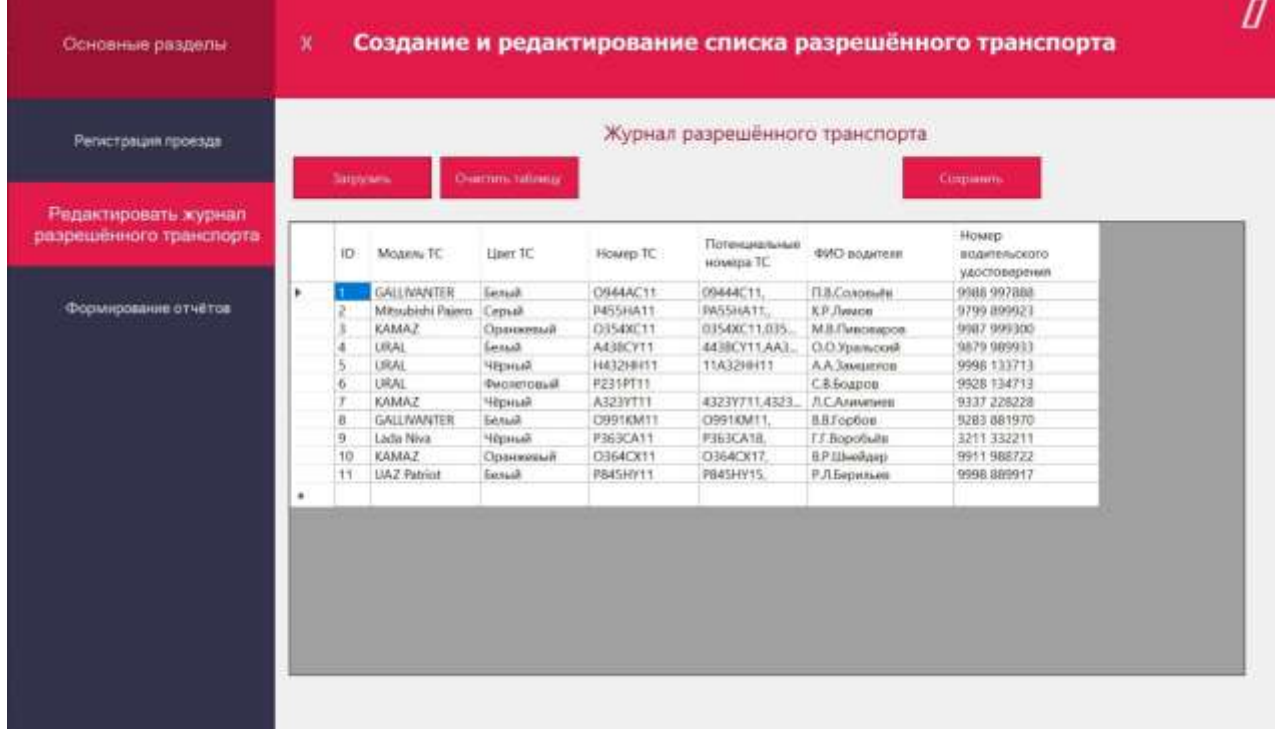

Рисунок 5. Форма редактирования журнала разрешённого транспорта

3) Форма отчётов на Рисунке 6.

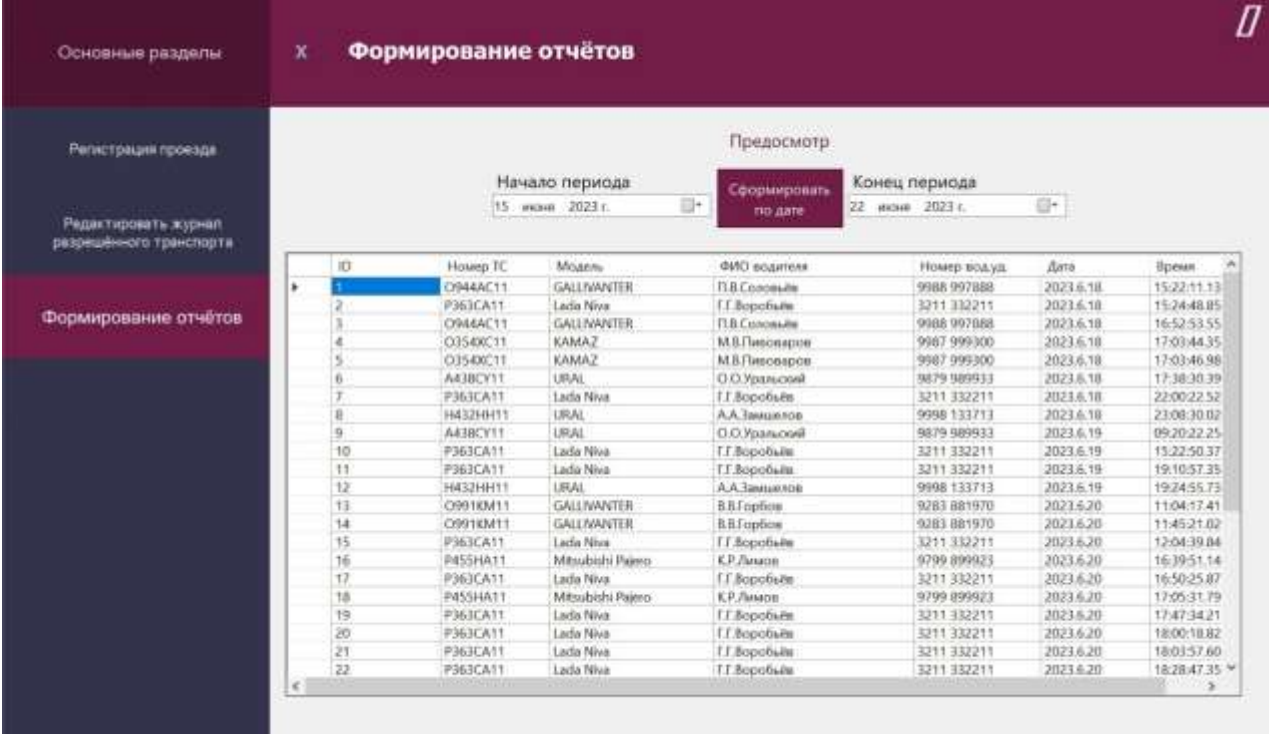

## Рисунок 6. Форма формирования отчётов

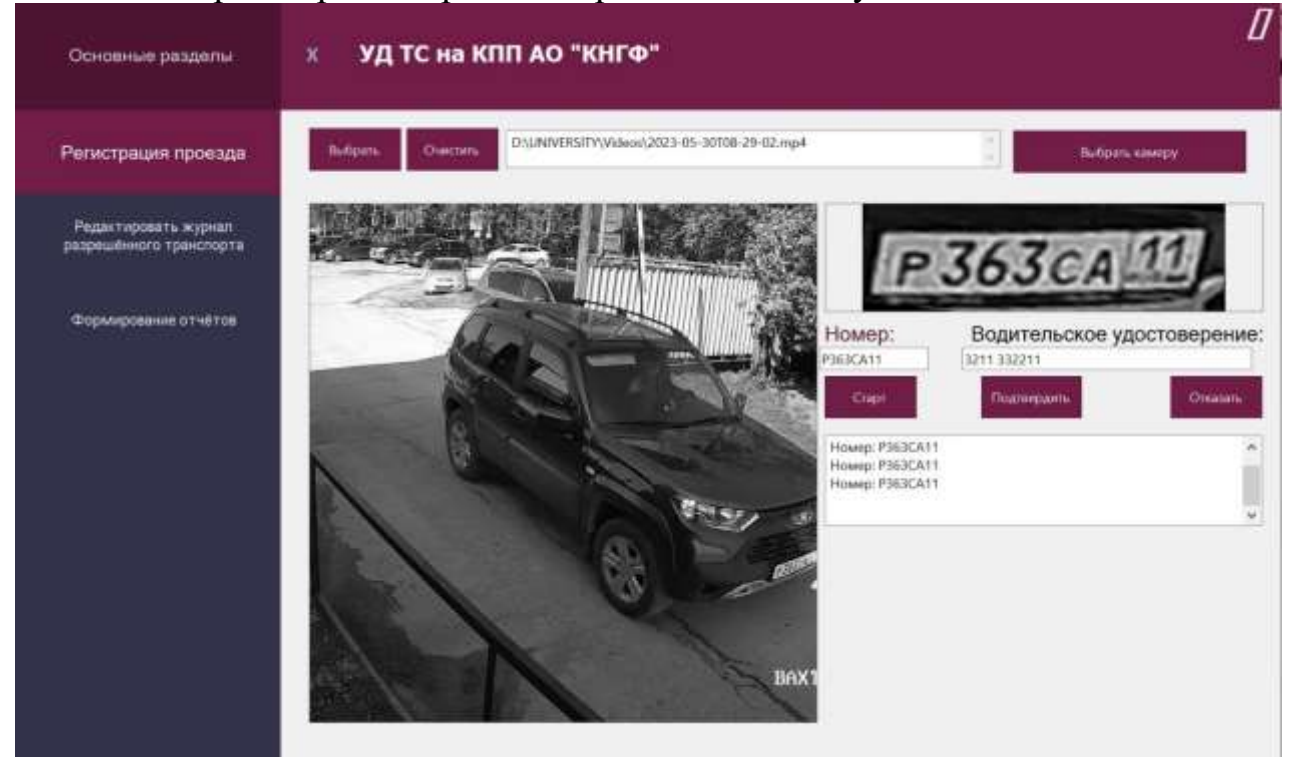

Работа регистрации проездов приведена на Рисунке 7.

Рисунок 7. Работа приложения

Для реализации работы программы использовалась технология компьютерного зрения и две библиотеки для этого: OpenCV и TesseractOCR. Необходимо было произвести очень тщательную настройку работы системы, так как камера предприятия не предназначена для компьютерного зрения.

Практическим путём (примерно 2 недели труда) был разработан оптимальный и более-менее унифицированный алгоритм обработки изображений корректного распознавания номеров. Использовался каскадный классификатор, разработанный с помощью информации из статьи [1] и зарубежных источников, таких как [2], [3], [4].

## **Выводы**

Разработанная ИС позволяет решить выявленные проблемы в предпроектном анализе, использует максимум технического оснащения предприятия, а для дальнейшего развития потребуется привлечь команду разработчиков-энтузиастов или просто установить более одной камеры на КПП в непосредственной близости к области, где будут находиться номера автомобилей. Технологический стек позволяет внедрить определение лиц, сканирование штрих- и QR-кодов, а реализованная модель многослойного приложения с соблюдением событийно-ориентированной парадигмы программирования позволит менять пользовательский интерфейс без каскадных изменений бизнес-логики или моделей.

## **Список использованных источников и литературы**

1. Несколько фактов о каскадных классификаторах, которые редко всерьез рассматриваются в научных статьях [Электронный ресурс]. – Режим доступа: <https://habr.com/ru/companies/smartengines/articles/499962/> (дата обращения 10.05.2023).

2. Обобщение метода Виолы-Джонса как дерева решений сильных классификаторов для распознавания объектов в реальном времени в видеопотоке. [Электронный ресурс]. – Режим доступа: [https://www.researchgate.net/publication/281999621\\_ Generalization\\_of\\_the\\_Viola-](https://www.researchgate.net/publication/281999621_%20Generalization_of_the_Viola-Jones_method_as_a_decision_tree_of_strong_classifiers_for_real-time_object_%20recognition_in_video_stream)Jones method as a decision tree of strong classifiers for real-time object [recognition\\_in\\_video\\_stream](https://www.researchgate.net/publication/281999621_%20Generalization_of_the_Viola-Jones_method_as_a_decision_tree_of_strong_classifiers_for_real-time_object_%20recognition_in_video_stream) (дата обращения 14.04.2023).

3. Обобщение метода Виолы-Джонса как дерева решений сильных классификаторов для распознавания объектов в реальном времени в видеопотоке // Тр. ШПАЙ. 7-я междунар. конф. Машинное зрение. 2015. Т. 9445. С. 1–5.

4. Надежное обнаружение объектов через каскад [Электронный ресурс]. Режим доступа: [https://www.researchgate.net/publication/4156416\\_R](https://www.researchgate.net/publication/4156416_)obust\_object\_ detection\_via\_soft\_cascade (дата обращения 14.04.2023).

# **List of references**

1. A few facts about cascade classifiers that are rarely taken seriously in scientific articles <https://habr.com/ru/companies/smartengines/articles/499962/> (date of the application 10.05.2023).

2. Generalization of the Viola-Jones method as a decision tree of strong classifiers for real-time object recognition in video stream https://www.researchgate.net/publication/281999621 Generalization of the Viola-